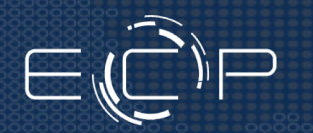

#### Exceptional service in the national interest

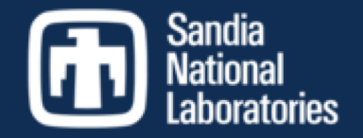

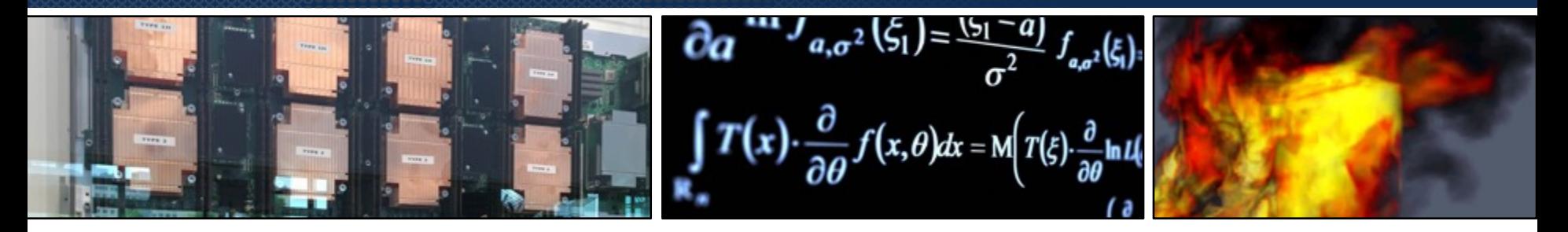

#### Kokkos: C++ Performance Portability for Production

Unclassified Unlimited Release

*D. Sunderland, N. Ellingwood, D. Ibanez, J. Miles,* 

*D. Hollman, V. Dang* 

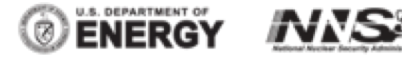

*Christian R. Trott,* - Center for Computing Research

Sandia National Laboratories/NM

Sandia National Laboratories is a multimission laboratory managed and operated by National Technology and Engineering Solutions of Sandia, LLC., a wholly owned subsidiary of Honeywell International, Inc., for the U.S. Department of Energy's National Nuclear Security Administration under contract DE-NA-0003525.

#### SAND2019-9040 TR

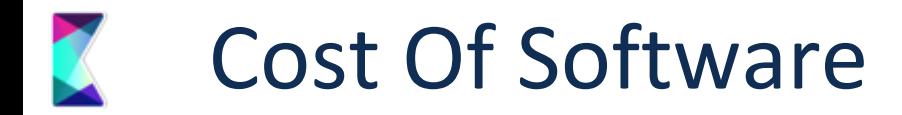

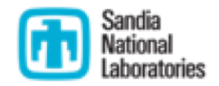

#### **10 LOC / hour ~ 20k LOC / year**

- § Optimistic estimate: 10% of an application needs to get rewritten for adoption of Shared Memory Parallel Programming Model
- § Typical Apps: 300k 600k Lines
	- § Uintah: 500k, QMCPack: 400k, LAMMPS: 600k; QuantumEspresso: 400k
	- Typical App Port thus 2-3 Man-Years
	- § Sandia maintains a couple dozen of those
- § Large Scientific Libraries
	- § E3SM: 1,000k Lines x 10% => 5 Man-Years
	- § Trilinos: 4,000k Lines x 10% => 20 Man-Years

#### **A Vision of the future**

#### *4 Memory Spaces*

- Bulk non-volatile (Flash?)
- Standard DDR (DDR4)
- Fast memory (HBM/HMC)
- (Segmented) scratch-pad on die

#### *3 Execution Spaces*

- Throughput cores (GPU)
- Latency optimized cores (CPU)
- Processing in memory
- SpMV and GEMM accelerator

#### PIM **DDR** SAMV HITH **DDR** DDR  $L2^*$ PIM  $\stackrel{*}{\Box}$ Tex Scr  $\stackrel{*}{\Box}$ Tex Scr  $\ddot{ }$ Tex Scr L3 NIC NIC - Atomics - PIM: ?? SpMV | | | | | G E M M

NVRAM

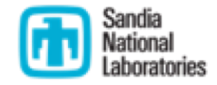

#### *Special Hardware*

- Non caching loads
- Read only cache

#### *3 Programming models??*

- GPU: CUDA, HIP, SyCL, OpenMP
- CPU: OpenMP, OpenACC

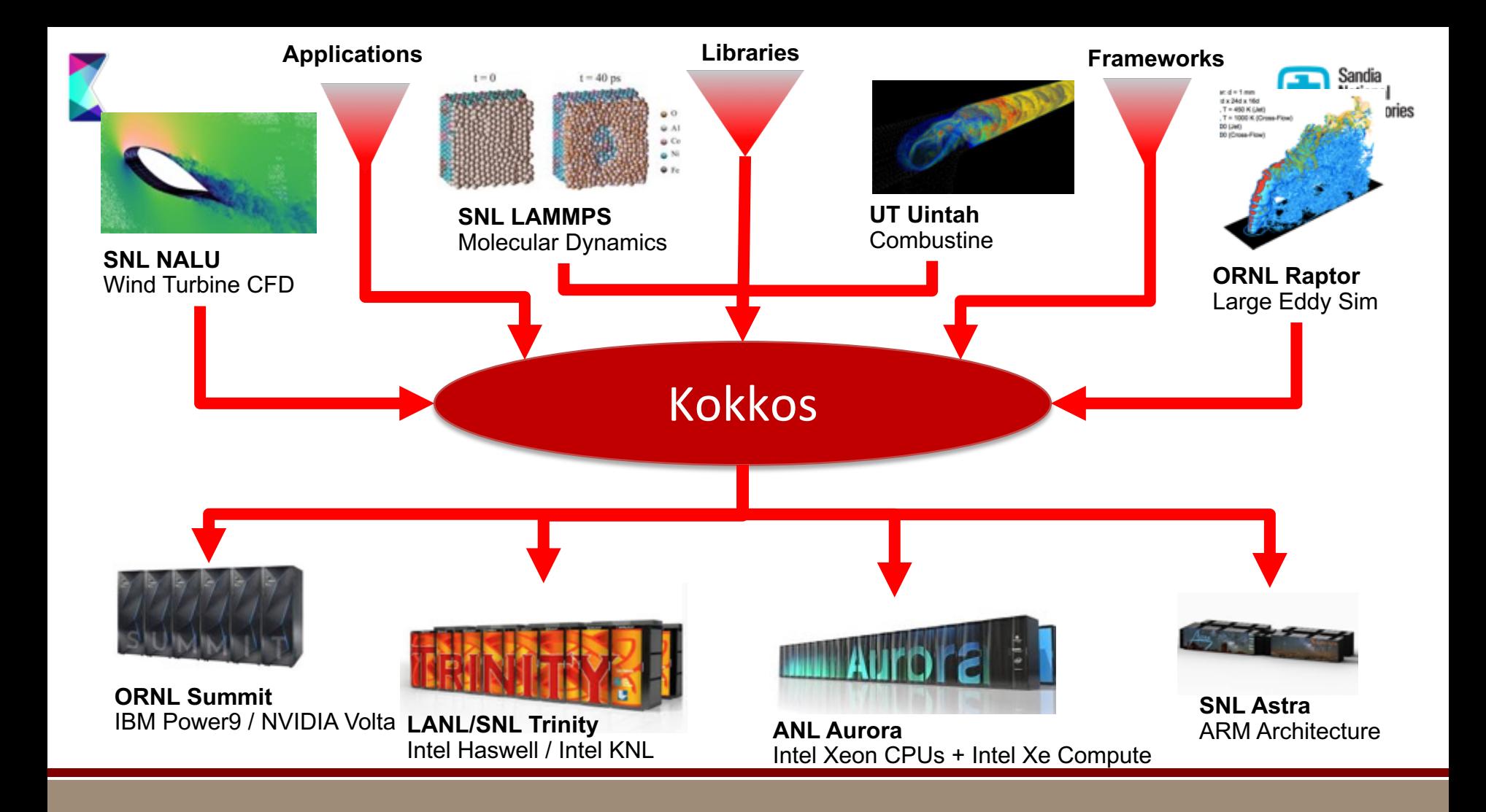

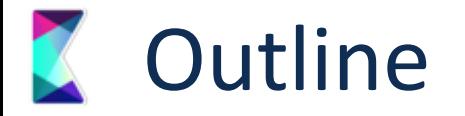

- The Kokkos EcoSystem
	- Core, Kernels and Tools
- Capabilities
	- Parallel Dispatch
	- Data structures
	- Algorithms
- § Applications
- Future Developments
	- Latency Optimization
	- Remote Spaces
	- C++ Standard

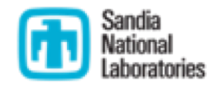

### What is Kokkos?

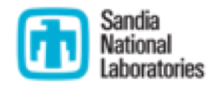

- § A C++ Programming Model for Performance Portability
	- Implemented as a template library on top of CUDA, OpenMP, ROCm, ...
	- Aims to be descriptive not prescriptive
	- Aligns with developments in the C++ standard
- § Expanding solution for common needs of modern science/engineering codes
	- Math libraries based on Kokkos
	- § Tools which allow inside into Kokkos
- § It is Open Source
	- Maintained and developed at<https://github.com/kokkos>
- It has many users at wide range of institutions.

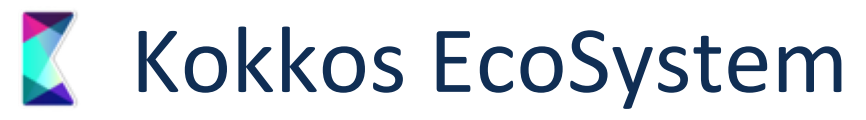

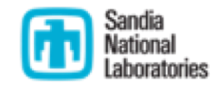

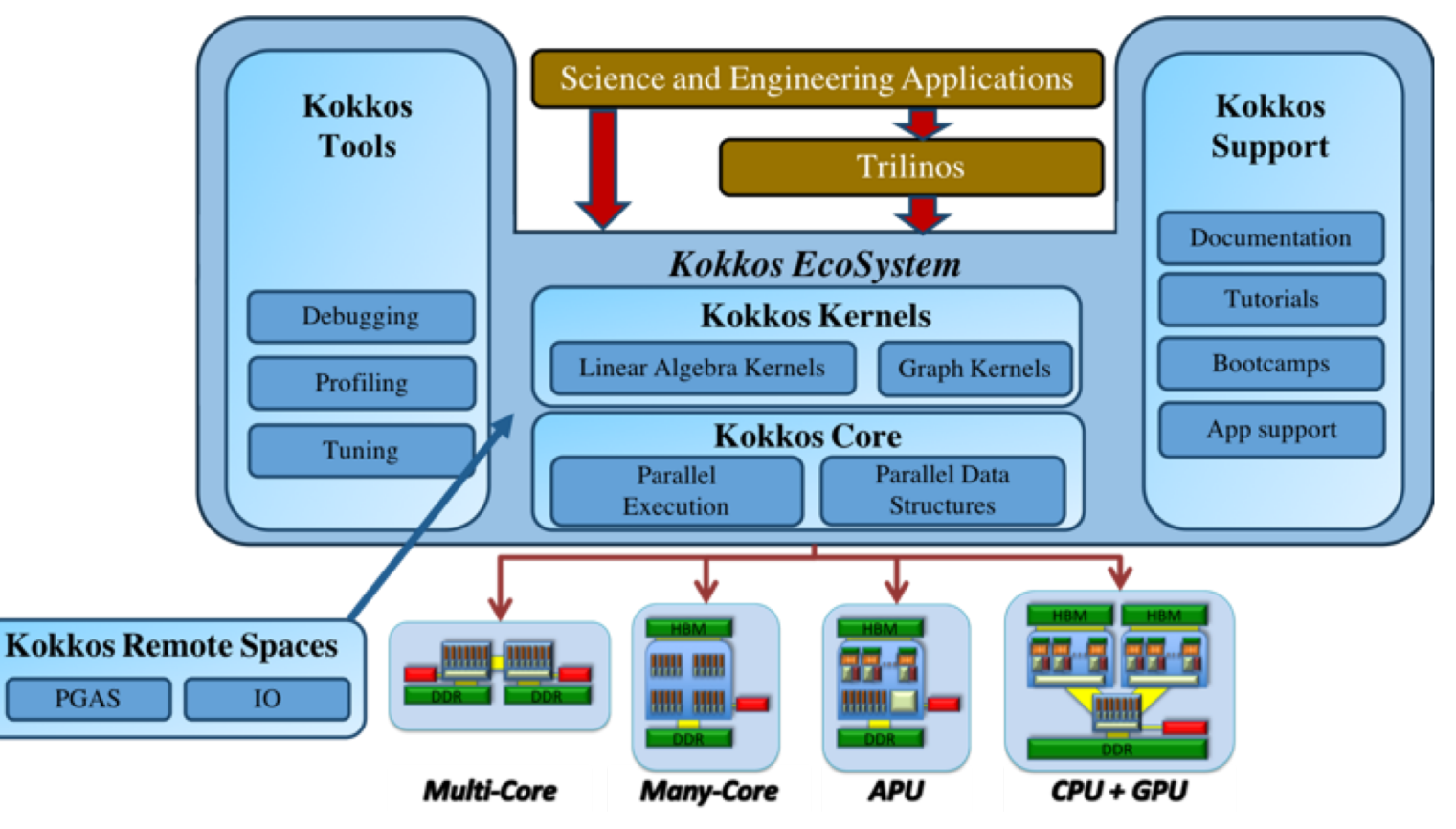

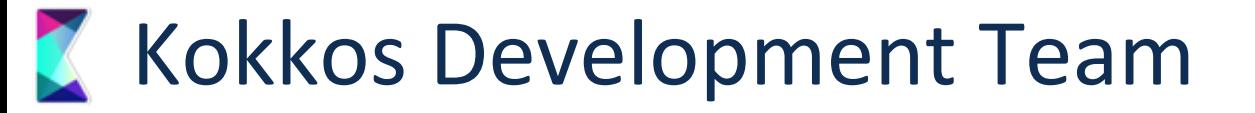

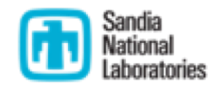

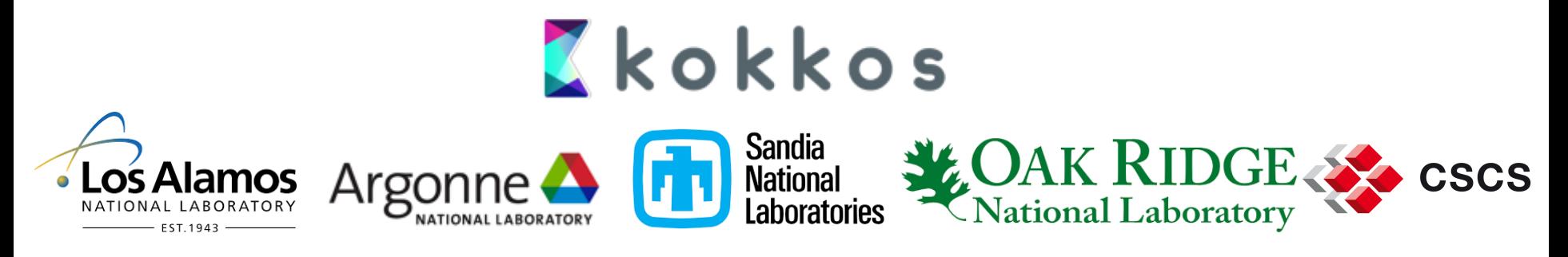

- Dedicated team with a number of staff working most of their time on Kokkos
	- Main development team at Sandia in CCR

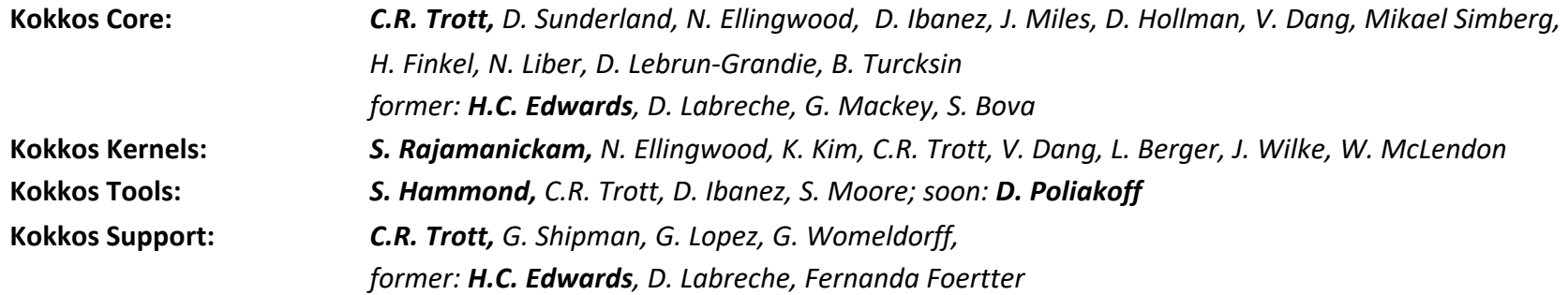

#### **K** Some Kokkos Stats Since 2015

- § 18 Releases Since 2016
	- § Only 5 since December 2017
- § 50 Contributors
	- 17 with more than 10 commits
	- § 11 with more than 10k lines touched
- § 1345 Issues of which 1134 were resolved
	- 305 bug reports
	- 381 enhancement requests
	- § 129 Feature Requests
- § 766 pull requests
- § 19k messages by 150 members on kokkosteam.slack.com (Started in 2017)

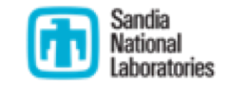

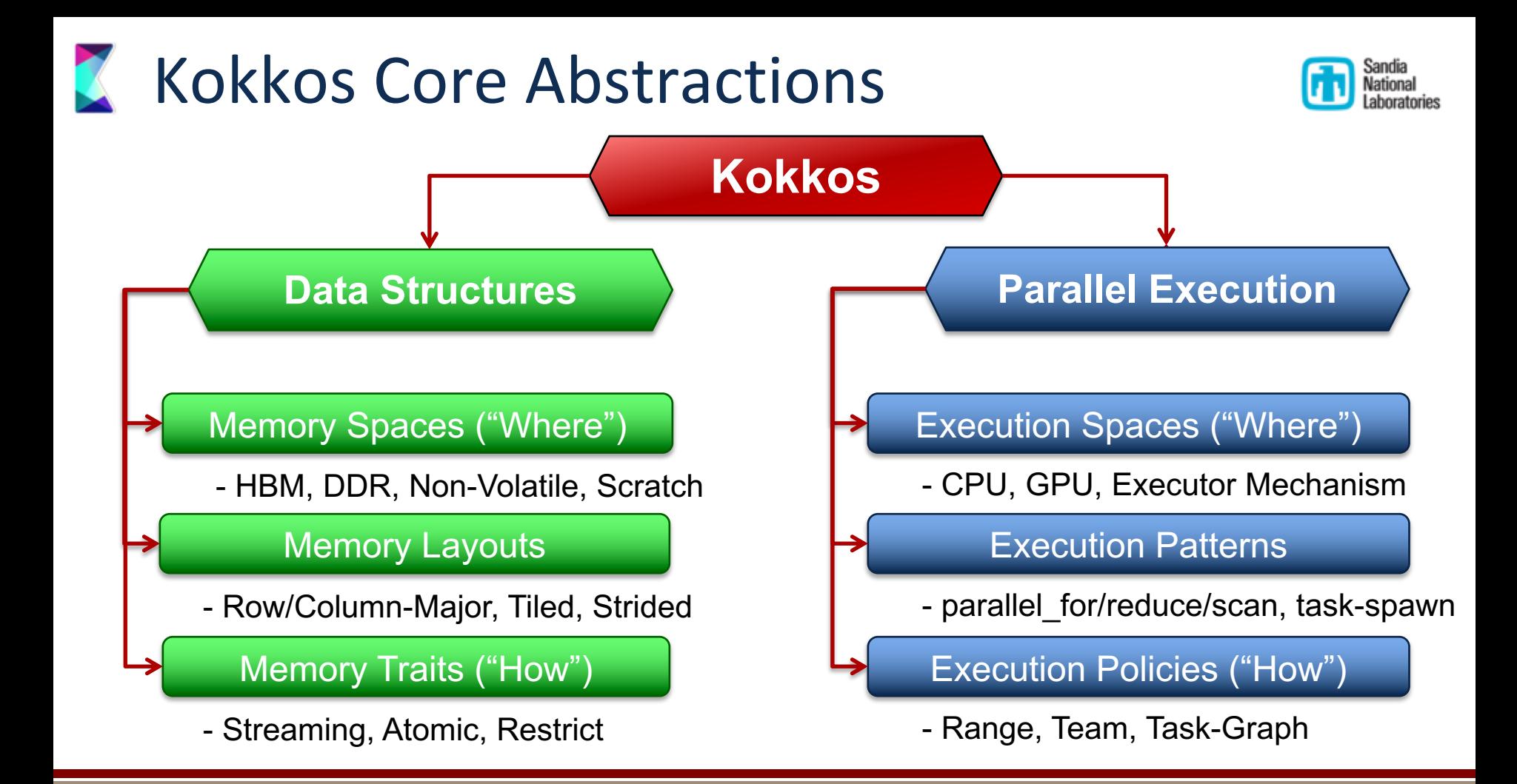

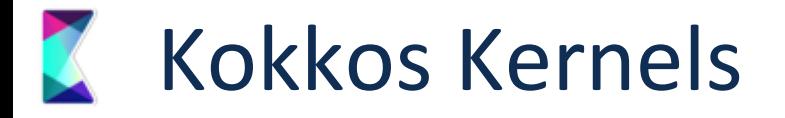

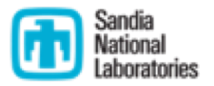

- § BLAS, Sparse and Graph Kernels on top of Kokkos and its View abstraction
	- Scalar type agnostic, e.g. works for any types with math operators
	- Layout and Memory Space aware
- § Can call vendor libraries when available
- § View have all their size and stride information => Interface is simpler

```
// BLAS
int M,N,K,LDA,LDB; double alpha, beta; double *A, *B, *C; double alpha, beta; View<double**> A,B,C;
dgemm('N','N',M,N,K,alpha,A,LDA,B,LDB,beta,C,LDC);
                                                          // Kokkos Kernels
                                                          gemm('N','N',alpha,A,B,beta,C);
```
§ Interface to call Kokkos Kernels at the teams level (e.g. in each CUDA-Block)

```
parallel for("NestedBLAS", TeamPolicy<>(N,AUTO), KOKKOS LAMBDA (const team handle t& team handle) {
  // Allocate A, x and y in scratch memory (e.g. CUDA shared memory)
  // Call BLAS using parallelism in this team (e.g. CUDA block)
  gemv(team_handle,'N',alpha,A,x,beta,y)
});
```
## **Kokkos-Tools Profiling & Debugging**

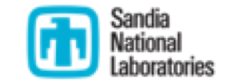

- § Performance tuning requires insight, but tools are different on each platform
- § Insight into
- § KokkosTools: Provide common set of basic tools + hooks for 3rd party tools
- § One common issue abstraction layers obfuscate profiler output
	- § Kokkos hooks for passing names on
	- § Provide Kernel, Allocation and Region
- § No need to recompile
	- § Uses runtime hooks
	- § Set via env variable

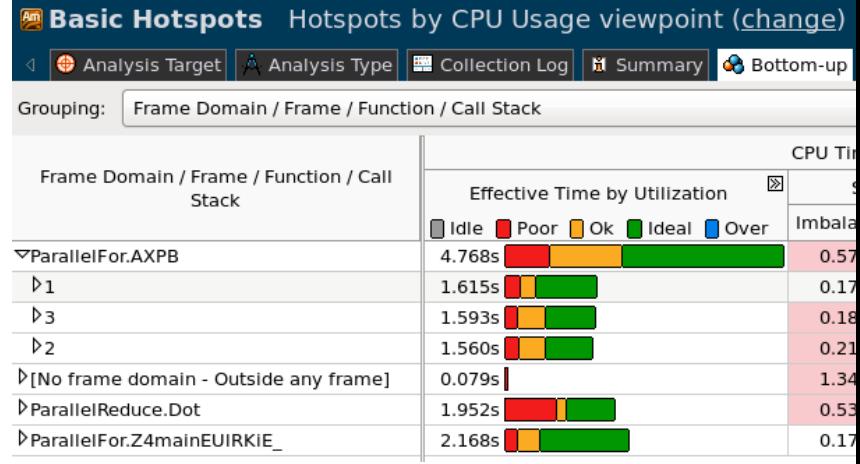

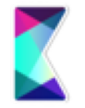

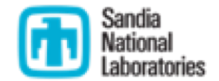

#### **Kokkos:** *Capabilities*

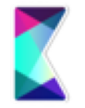

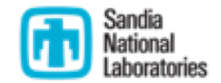

### **Kokkos:** *Applications and Users*

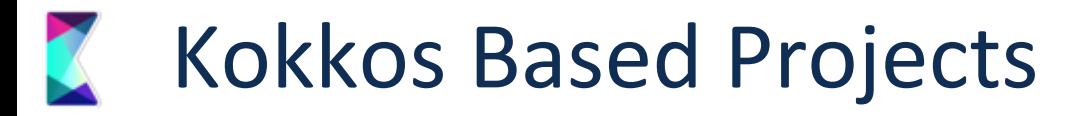

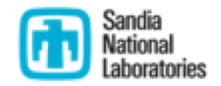

- Production Code Running Real Analysis Today
	- We got about **12** or so.
- Production Code or Library committed to using Kokkos and actively porting
	- § Somewhere around **30**
- § Packages In Large Collections (e.g. Tpetra, MueLu in Trilinos) committed to using Kokkos and actively porting
	- § Somewhere around **50**
- Counting also proxy-apps and projects which are evaluating Kokkos (e.g. projects who attended boot camps and trainings).
	- Estimate 80-120 packages.

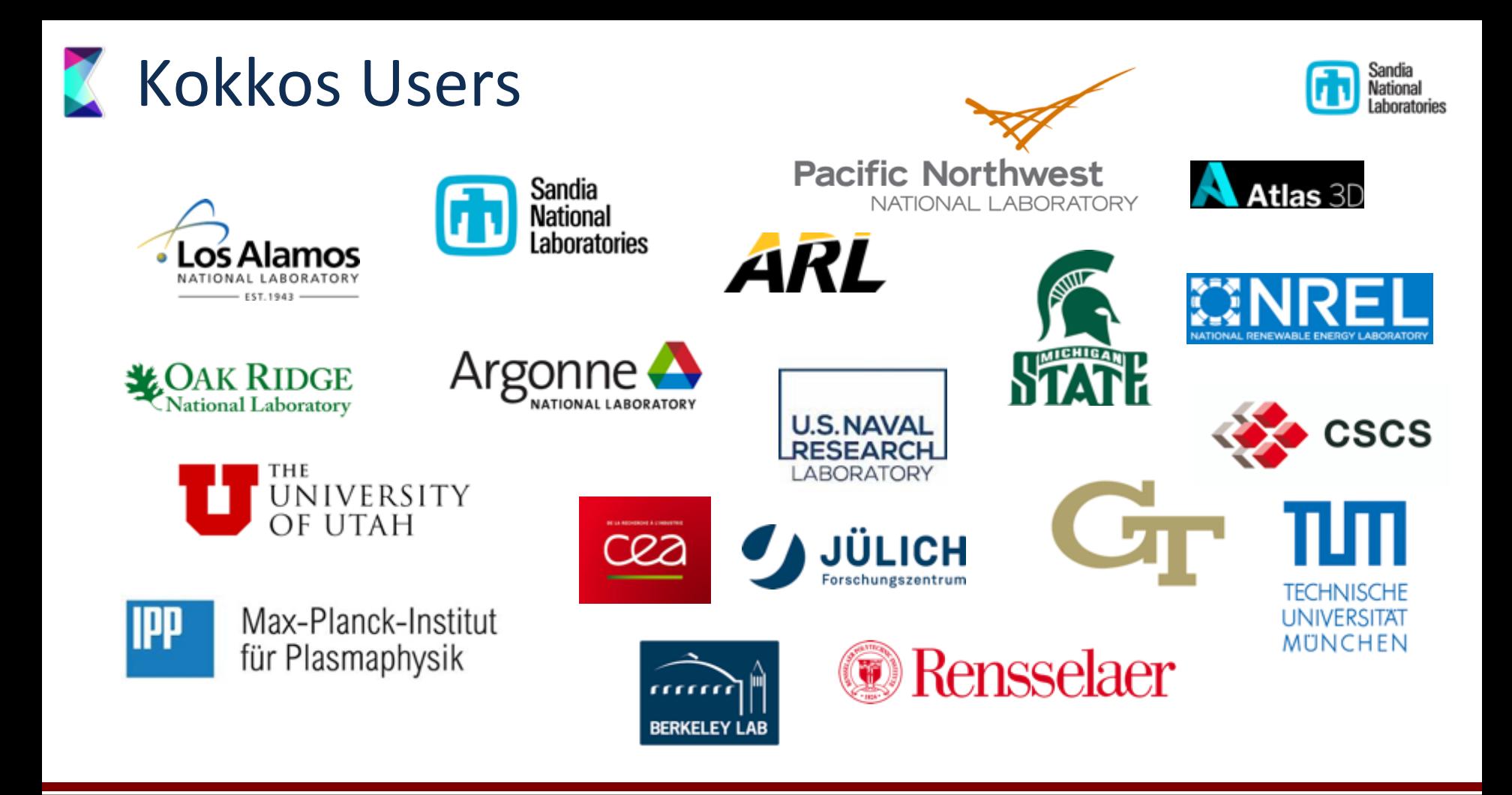

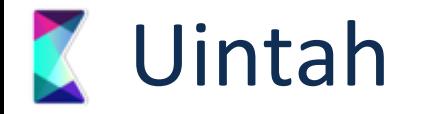

- § System wide many task framework from University of Utah led by Martin Berzins
- Multiple applications for combustion/radiation simulation
- § Structured AMR Mesh calculations
- § Prior code existed for CPUs and GPUs
- § Kokkos unifies implementation
- Improved performance due to constraints in Kokkos which encourage better coding practices

Questions: Dan Sunderlan

Reverse Monte Carlo Ray Tracing 64^3 cells

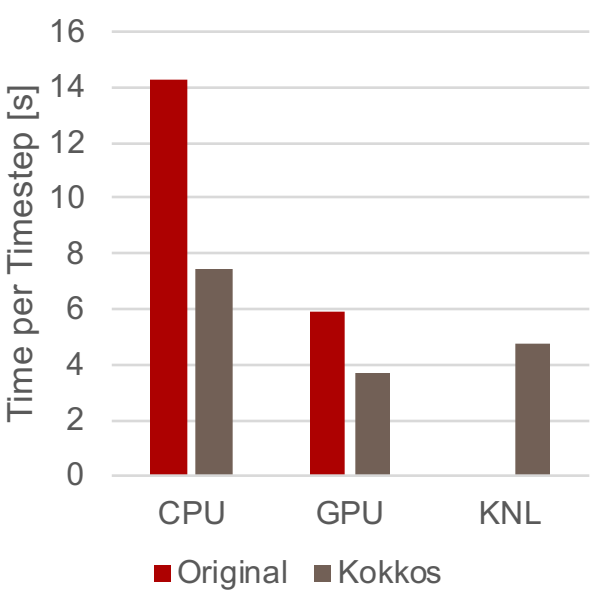

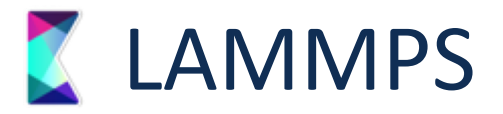

- § Widely used Molecular Dynamics Simulations package
- Focused on Material Physics
- Over 500 physics modules
- Kokkos covers growing subset of those
- § REAX is an important but very complex potential
	- USER-REAXC (Vanilla) more than 10,000 LOC
	- Kokkos version ~6,000 LOC
	- § LJ in comparison: 200LOC
	- Used for shock simulations

Frample in reave tath / Example influences of the standard parties of the 24 km standard method in the 24 km standard method in the 24 Architecture Comparison Example in.reaxc.tatb / 196k atoms / 100 steps

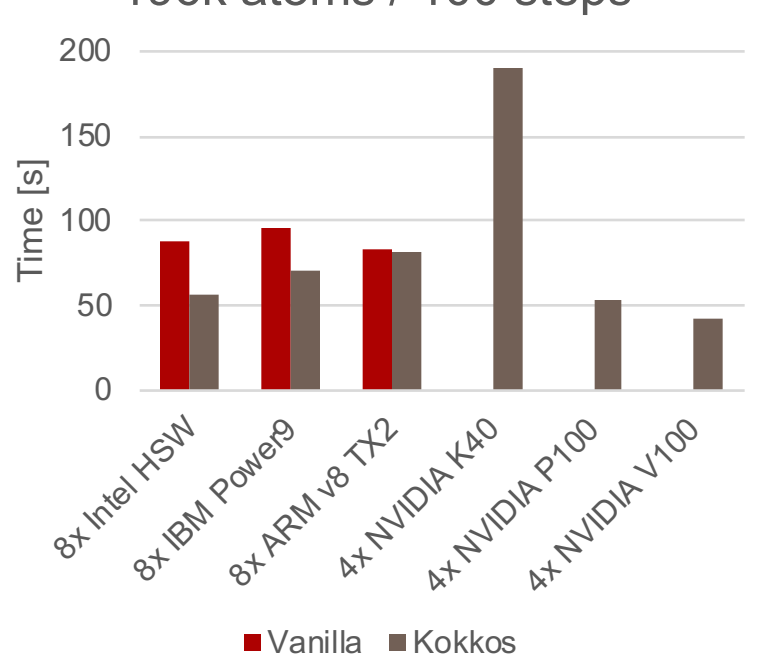

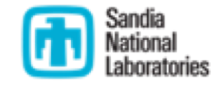

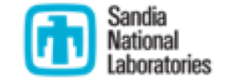

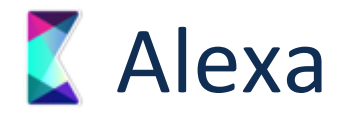

- § Portably performant shock hydrodynamics application
- § Solving multi-material problems for internal Sandia users
- Uses tetrahedral mesh adaptation

Questions: Dan Ibanez

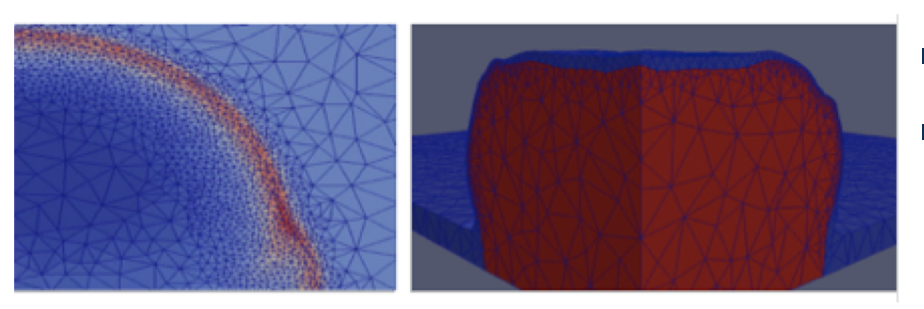

140 120 100 **Time in s** Time in 80 60 40 20  $\Omega$ Intel NVIDIA NVIDIA NVIDIA Intel Intel KNL K40 K80 KNC P100 Xeon E7-4870

#### **Best Threaded TimesSingle-Rank**

- All operations are Kokkos-parallel
- Test case: metal foil expanding due to resistive heating from electrical current.

#### SPARC Courtesy of: Micah Howard

- § Goal: solve aerodynamics problems for Sandia (transonic and hypersonic) on 'leadership' class supercomputers
- § Solves compressible Navier-Stokes equations
- § Perfect and reacting gas models
- Laminar and RANS turbulence models -> hybrid RANS-LES
- § Primary discretization is cell-centered finite volume
- § Research on high-order finite difference and discontinuous Galerkin discretizations
- Structured and unstructured grids

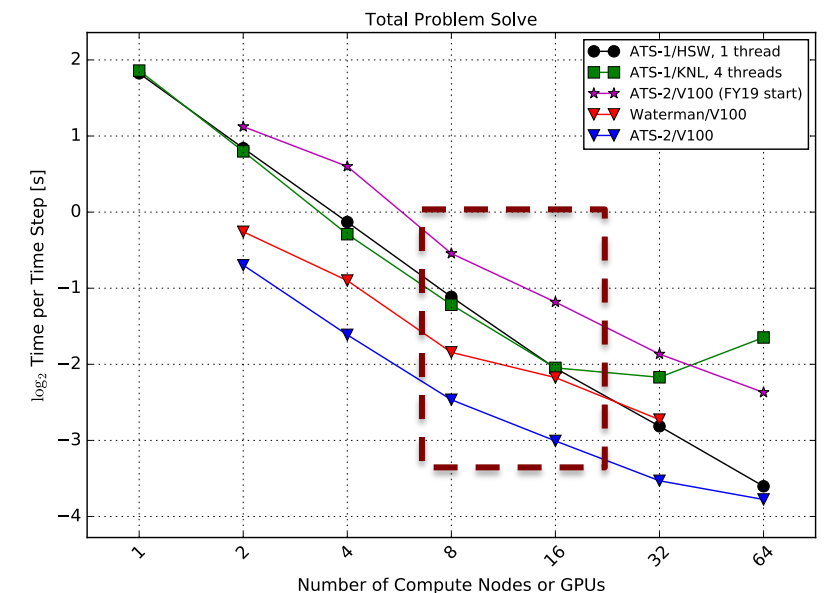

4 Sierra nodes (16x V100) equivalent to ~40 Trinity nodes (80x Haswell 16c CPU)

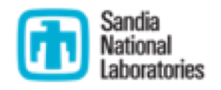

#### **Sparta: Production Simulation at Scale**

- § **S**tochastic **PA**rallel **R**arefied-gas **T**imeaccurate **A**nalyzer
- § A direct simulation Monte Carlo code
- § Developers: *Steve Plimpton, Stan Moore, Michael Gallis*
- § Only code to have run on all of Trinity
	- § 3 Trillion particle simulation using both HSW and KNL partition in a single MPI run
- § Benchmarked on 16k GPUs on Sierra
	- § Production runs now at 5k GPUs
- § Co-Designed Kokkos::ScatterView

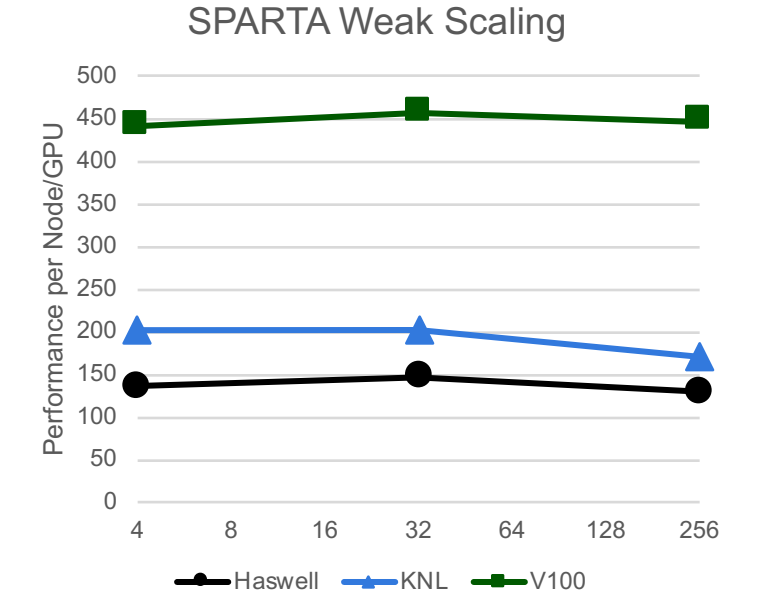

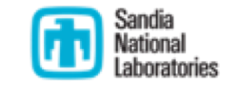

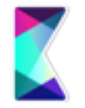

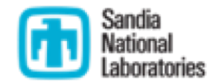

### **Kokkos:** *Future Developments*

#### **Z DOE Machine Announcements**

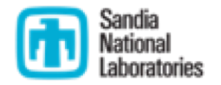

- § Now publicly announced that DOE is buying both AMD and Intel GPUs
	- § Argonne: Cray with Intel Xeon + Intel Xe Compute
	- § ORNL: Cray with AMD CPUs + AMD GPUs
	- § NERSC: Cray with AMD CPUs + NVIDIA GPUs
- Have been planning for this eventuality:
	- § Kokkos ECP project extended and refocused to include developers at Argonne and Oak Ridge, staffing is in place
	- HIP backend for AMD, main development at ORNL
		- The current ROCm backend is based on a compiler which is now deprecated ...
	- § SyCL backend for Intel, main development at ANL
	- § OpenMPTarget for AMD, Intel and NVIDIA, lead at Sandia

## Latency Limited Kernels and Asynchronous Execution

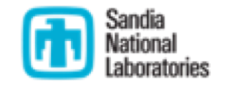

- § Many applications run into latency limits
	- Targeting 1000 timesteps or solver iterations per second
	- § Need to optimize for kernels of 20us and less runtime
	- § MiniEM: >3000 Kernel calls per solve => 30k/s to achieve 10 solves/s
- § Underlying Programming Models have limits
	- CUDA launch latency 3us (Skylake) to 8us (Power9)
		- § Kokkos has additional overhead
	- § OpenMP max loop rate about 1us/per loop
- § Allocation rate limited
	- § CUDA UVM allocation takes up to 200us!

# Approaches to Address This

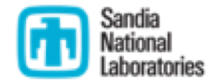

- More asynchronous execution to hide launch latency
	- § No API change, improve implementation (i.e. limit fences etc.)
	- § May need hints from user to use latency instead of throughput opt path
- § Fine Grained Tasking Interface
	- § Potentially write big kernels with inner dependencies via tasking
- Execution Space Instances
	- § First step support CUDA streams
- § Fuse Kernels
	- § Real fusion is user level, but maybe help with interfaces
- § Kernel Graph Abstraction
	- Exploit CUDA graphs for now
- § Coarse Grained Tasking

### **Asynchronicity Semantics**

#### § ParallelReduce/Scan

double result; // parallel\_for is always Synchronous parallel for("AsynchronousFor",N,F); // parallel\_reduce with Scalar as result is Synchronous parallel reduce("SynchronousSum",N,Fr,result); // parallel reduce with Reducer constructed from scalar is synchronous parallel reduce("SynchronousMax",N,Fr,Max<double>(result)); // parallel reduce with any type of View as result is asynchronous Kokkos::View<double,CudaHostPinnedSpace> result  $v("R")$ ; parallel reduce("AsynchronousSum", N, Fr, result v); // Even with unmanaged view, and wrapped into Reducer Kokkos::View<double,HostSpace> result hv(&result); parallel reduce("AsynchronousMax",N,Fr,Max<double>(result hv)); // Scans without total result argument are asynchronous parallel scan("AsynchronousScan",N,Fs);

 $\overline{\phantom{a}}$  such a result argument same rules as parallel reduces as parallel reduces as parallel reduces as parallel *Rule of Thumb:* Everything is asynchronous unless reducing into a  $\vert \hspace{0.5cm}$  <sup>0</sup> scalar value!

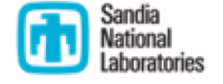

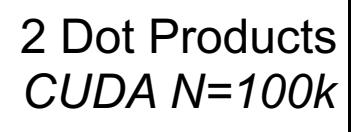

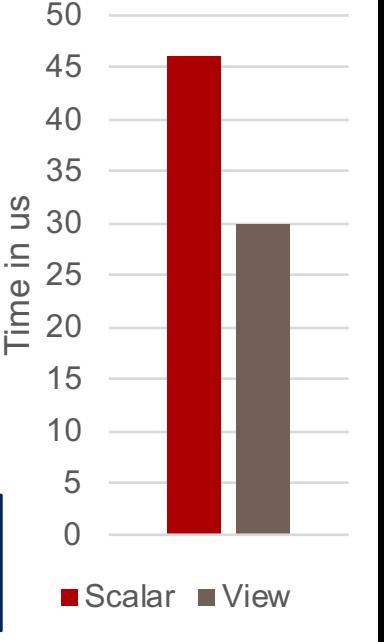

#### Improved Fine Grained Tasking

- § Generalization of TaskScheduler abstraction to allow user to be generic with respect to scheduling strategy and queue
- Implementation of new queues and scheduling strategies:
	- § Single shared LIFO Queue (this was the old implementation)
	- § Multiple shared LIFO Queues with LIFO work stealing
	- Chase-Lev minimal contention LIFO with tail (FIFO) stealing
	- **•** Potentially more
- § Reorganization of Task, Future, TaskQueue data structures to accommodate flexible requirements from the TaskScheduler
	- For instance, some scheduling strategies require additional storage in the Task <sup>0</sup>

Questions: David Hollman

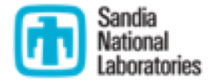

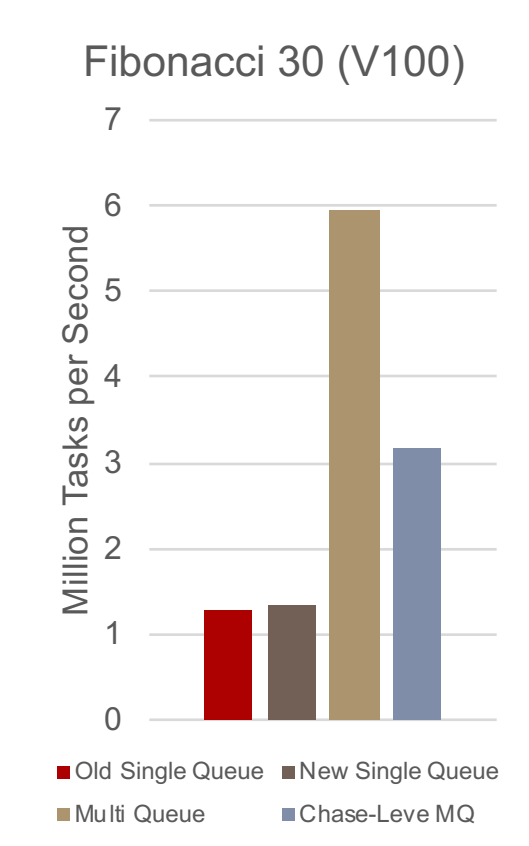

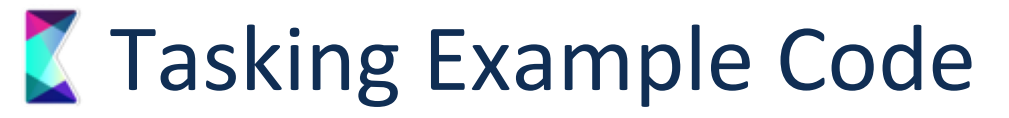

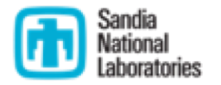

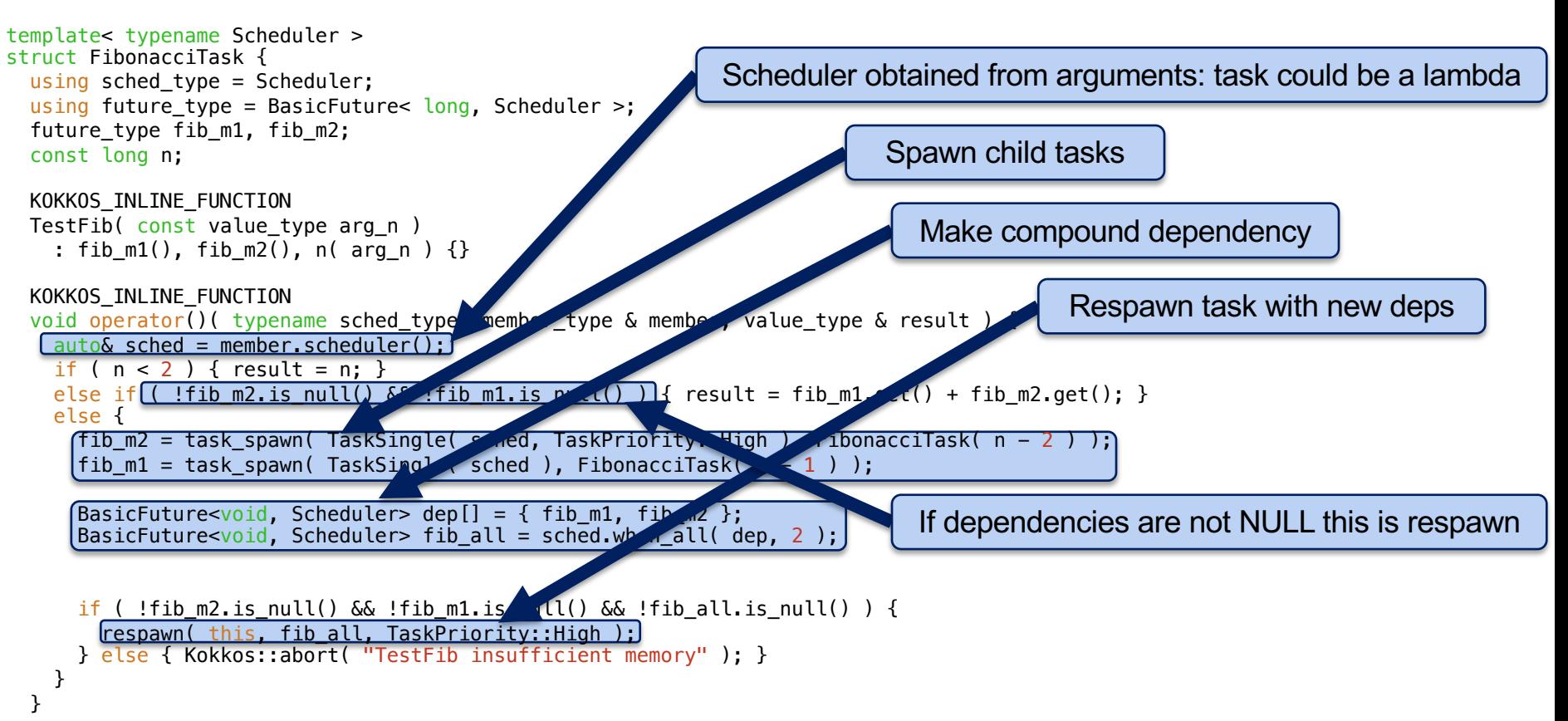

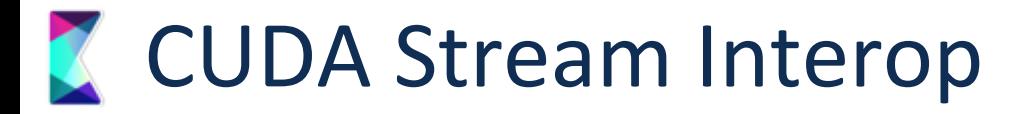

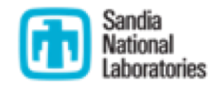

- § Initial step to full coarse grained tasking
	- § Discuss in more detail in future directions
- For now: make Kokkos dispatch use user CUDA streams
	- Allows for overlapping kernels: best for large work per iteration, low count

```
// Create two Cuda instances from streams
cudaStream_t stream1,stream2;
cudaStreamCreate(&stream1);
cudaStreamCreate(&stream2);
Kokkos::Cuda cuda1(stream1), cuda2(stream2);
```

```
// Run two kernels which can overlap
parallel for("F1",RangePolicy<Kokkos::Cuda>(cuda1,N),F1);
parallel for("F2",RangePolicy<Kokkos::Cuda>(cuda2,N),F2);
fence();
```
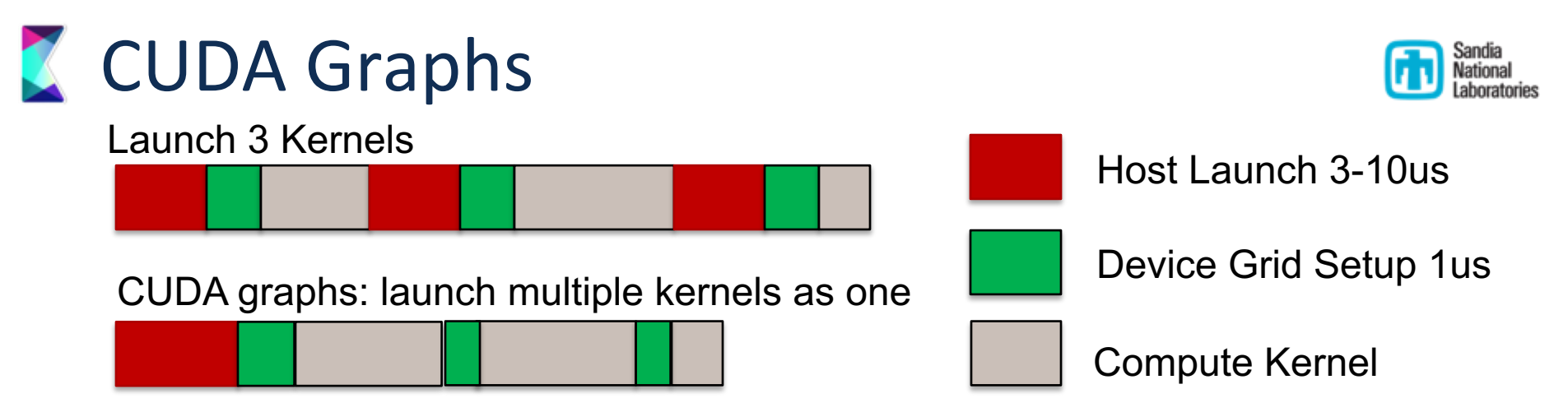

- CUDA has interface to record Kernel launches, and then dispatch in bulk
- Can resolve dependencies according to streams

// Start by initating stream capture cudaStreamBeginCapture(stream1); // Build stream work as usual A<<< ..., stream1 >>>(); cudaEventRecord(e1, stream1); B<<< ..., stream1 >>>(); cudaStreamWaitEvent(stream2, e1); C<<< ..., stream2 >>>(); cudaEventRecord(e2, stream2); cudaStreamWaitEvent(stream1, e2); D<<< ..., stream1 >>>(); // Now convert the stream to a graph cudaStreamEndCapture(stream1, &graph);

cudaGraphInstantiate(&instance, graph); // Launch executable graph 100 times **for**(**int** i=0; i<100; i++) cudaGraphLaunch(instance, stream);

### Kokkos Options To Leverage Graphs

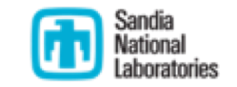

- InterOp option: make the CUDA API capture Kokkos parallel for etc. correct
- § Capture in a coarse grained scope:

```
Kokkos::View<double> reduce result("red");
auto graph = Kokkos::capture_kernel_graph([=] () {
  Kokkos::parallel_for("A",N,KOKKOS_LAMBDA(const int i) {...});
  Kokkos::parallel_reduce("A",N,
    KOKKOS_LAMBDA(const int i, double& r) {...},reduce_result);
  Kokkos::parallel_for("A",N,KOKKOS_LAMBDA(const int i) {
    double r = reduce result();
    ...
  });
});
for(int i=0: i<10: i++) {
  Kokkos::execute_graph(graph);
  graph.fence();
}
```
§ Problem: what if I want an MPI call in this loop?

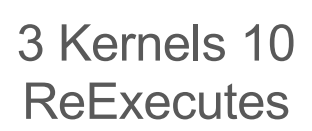

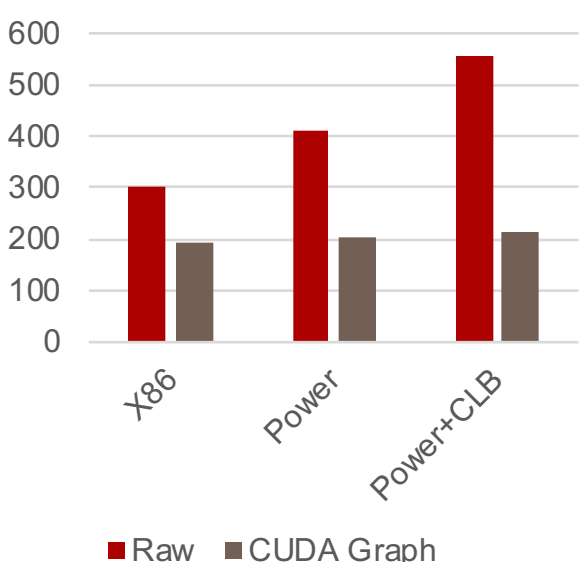

Time (us)

## **Z Coarse Grained Tasking**

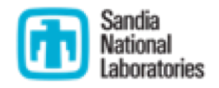

- § Somewhat awkward to capture the whole region
- § Expressing dependencies indirectly just via ExecSpace instances is suboptimal
	- § Make parallel dispatch return "futures" and execution policies consume dependencies instead

```
auto fut 1 = parallel for( RangePolicy\langle "Funct1", 0, N), f1 );
auto fut 2a = parallel for( RangePolicy<>("Funct2a", fut 1,0, N), f2a);
auto fut 2b = parallel for( RangePolicy<>("Funct2b", fut 1,0, N), f2b);
auto fut_3 = parallel_for( RangePolicy<>("Funct3", all(fut_2a,fut2_b),0, N), f3);
fence(fut_3);
```
- § Could build graph under the hood and submit upon fence?
	- What about eager execution?
	- § Insert MPI via host\_spawn?

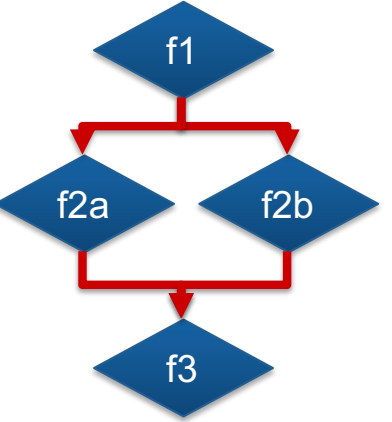

### Kokkos Remote Spaces: PGAS Support

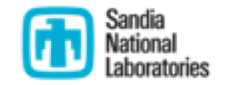

- § PGAS Models may become more viable for HPC with both changes in network architectures and the emergence of "super-node" architectures
	- § Example DGX2
	- First "super-node"
	- 300GB/s per GPU link

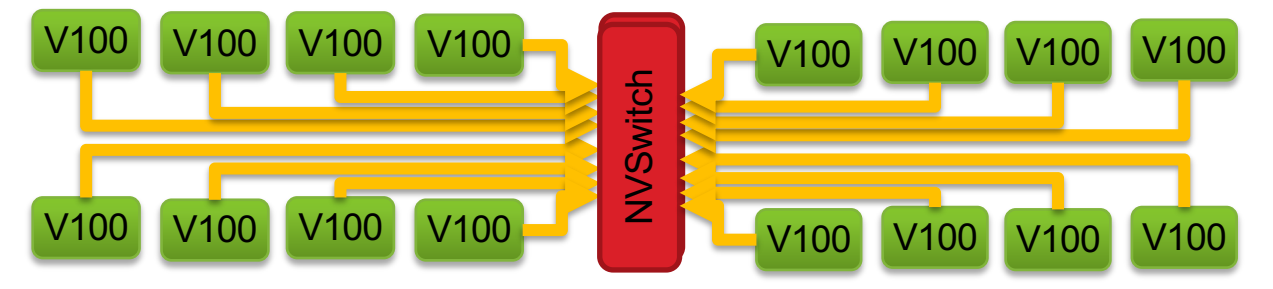

- § Idea: Add new memory spaces which return data handles with shmem semantics to Kokkos View
	- § **View**<**double**\*\*[3], **LayoutLeft**, **NVShmemSpace**> a("A",N,M);
	- Operator  $a(i,j,k)$  returns:

```
template<>
struct NVShmemElement<double> {
  NVShmemElement(int pe_, double* ptr_):pe(pe_),ptr(ptr_) {}
  int pe; double* ptr;
  void operator = (double val) { shmem double p(ptr, val, pe);};
```
## PGAS Performance Evaluation: miniFE

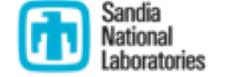

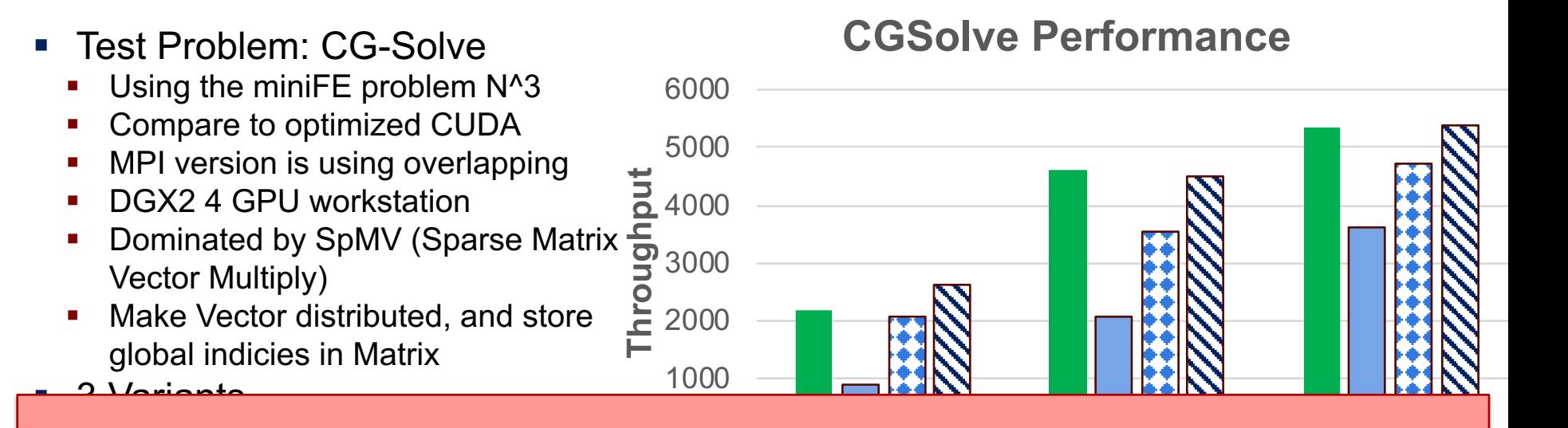

100^3 200^4 400^3 400^3 400^3 400^3 400^3 400^3 400^3 400^3 400^3 400^3 400^3 400^3 400^3 400^3 400^3 400^3 400  $\sim$ st of our apps!!  $M$ orning:  $M$ on't th Warning: I don't think this is a viable thing in the next  $\mathcal{L}$  Explicit by  $\mathcal{L}$ **EXECOUPLE VEARS for most of our apps!!** 

### Aligning Kokkos with the C++ Standard

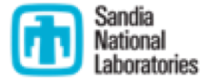

- § Long term goal: move capabilities from Kokkos into the ISO standard
	- Concentrate on facilities we really need to optimize with compiler

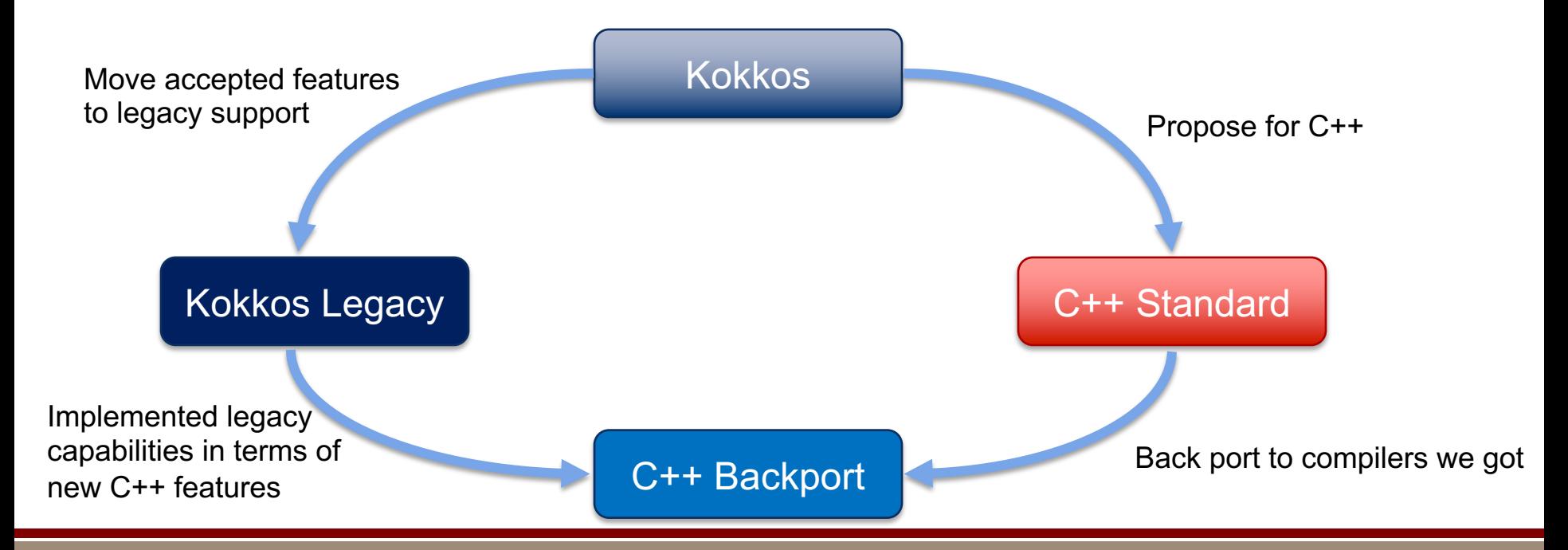

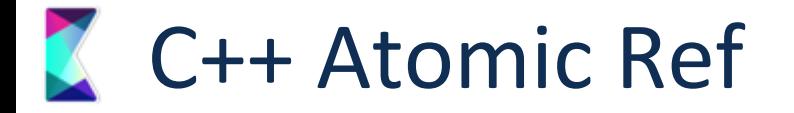

- § **atomic\_ref**<T> in C++20
	- Provides atomics with all capabilities of atomics in Kokkos
		- Atomic ops on "POD" types with operators
		- Wrap non-atomic object
	- **atomic\_ref**(a[i])+=5.0; instead of **atomic\_add**(&a[i],5.0);

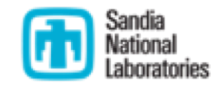

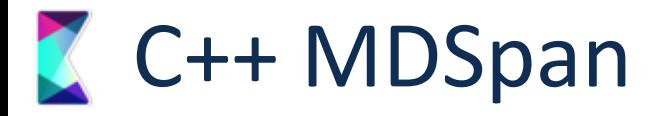

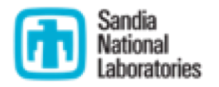

- § Provides customization points which allow all things we can do with **Kokkos::View**
- Better design of internals though!  $\Rightarrow$  Easier to write custom layouts.  $\odot$
- Also: arbitrary rank (until compiler crashes) and mixed compile/runtime ranks  $\odot$
- More verbose interface though  $\odot$
- § We hope will land early in the cycle for C++23 (i.e. early in 2020)
- § 4 Template Parameters
	- § Scalar Type
	- Extents -> rank and compile timensions
	- **Layout**
	- § Accessor -> return type of operator, storage handle, and access function

View<int\*\*[5], LayoutLeft, MemoryTraits<Atomic>>

=

basic\_mdspan<int,extents<dynamic\_extent,dynamic\_extent,5>,layout\_left,accessor\_atomic<int>>

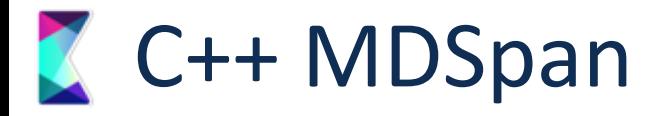

- § How to get MemorySpaces?
	- § accessor\_memspace<int,CudaSpace>
- § mdspan is non-owning?
	- § Derive Kokkos View from MDSpan
	- § store the extra reference count handle
	- § Provide allocating constructors
	- § Or: use accessor with shared\_ptr as data handle …
- § What about subviews?
	- § subspan is part of the proposal
- § <https://github.com/ORNL/cpp-proposals-pub/tree/master/P0009>

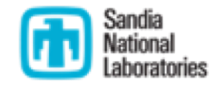

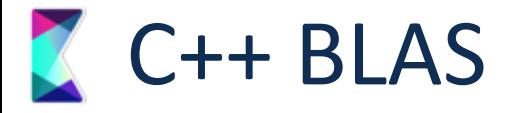

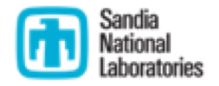

- § Sandia leads a proposal supported by various parties (including Intel, NVIDIA, AMD and ARM)
- § Goals: scalar agnostic, layout aware, support parallelism
- § Approach:
	- Mdspan (and mdarray) as arguments
	- § Model after C++ parallel algorithms

```
// y = 3.0 * A * x;
matrix vector product(par, scaled view(3.0, A), x, y);
//y = 3.0 * A * x + 2.0 * y;
matrix vector product(par, scaled view(3.0, A), x, scaled view(2.0, y), y);
// y = transpose(A) * x;
matrix vector product(par, transpose view(A), x, y);
```
#### **K** How To Expose Special Function Units?

#### **Libraries!**

- Easy to use for applications
- § Connect with memory info
	- Is the data accessible and the correct layout?
- § KokkosKernels has interface with all necessary information
	- § Matrix in main GPU memory
	- RHS vector created on the fly in scratch memory
	- § LHS vector in Host accessible memory

View<double\*\*,CudaSpace>  $A = \sqrt{x_1 \cdot x_2}$ ; View<double\*,CudaHostPinnedSpace> y = /\*...\*/; View<double\*,Cuda::scratch\_memory\_space>  $x = \sqrt{x \cdot x}$ gemv(y,A,x); /\* Execute in Cuda Space since it can access all data.  $*/$ 

### Key Things to Help Compilers/Runtimes  $\bigoplus_{\text{Kational }\atop \text{lational } }$

- Encode information at compile time (as part of the type system)
	- Where does data life.
	- § How do you access it.
	- Properties of algorithms.
- $Be$  descriptive not prescriptive
	- Say what you want to happen and give properties (see above)
	- Let the compiler/runtime figure out how to use that info
- § Provide graceful fallbacks and defaults
- Make it possible to provide incrementally more information

#### That's Great But I Don't Trust TPLs

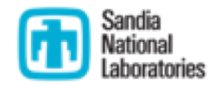

- § Good News! We are working on contributing to the C++ standard!
- Executors for heterogeneous environements (C++23)
	- § Control where and how stuff executes
	- § Property mechanism to provide more information
	- Hierarchical executors for supporting hierarchical hardware (C++26)
- § MDSpan for multi-dimensional arrays with accessors (C++23)
	- § Templated on scalar, extents, layout and accessor basic mdspan<double, extents<dynamic extent, 8>, layout left, basic accessor<double>>
	- Extent accessors to provide typesafe info about storage place basic\_mdspan<double,extents<8,4>,layout\_right,memspace\_accessor<double,HBM>>
- § BLAS support in the works: allows SpMV or GEMM accelerator support (C++23)

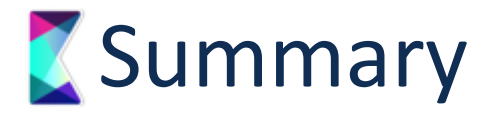

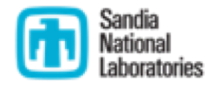

- § *Production Quality:* Extensive Testing and wide usage enables good user experience
- § *Multi-Institution Developer Team:* 4 National Labs + Swiss National Supercomputing Center support Kokkos directly
- § *Growing Userbase:* More than 100 projects using Kokkos, many codes available online
- § *Not just the Programming Model:* Tools and math library integration provide the basis for complex projects

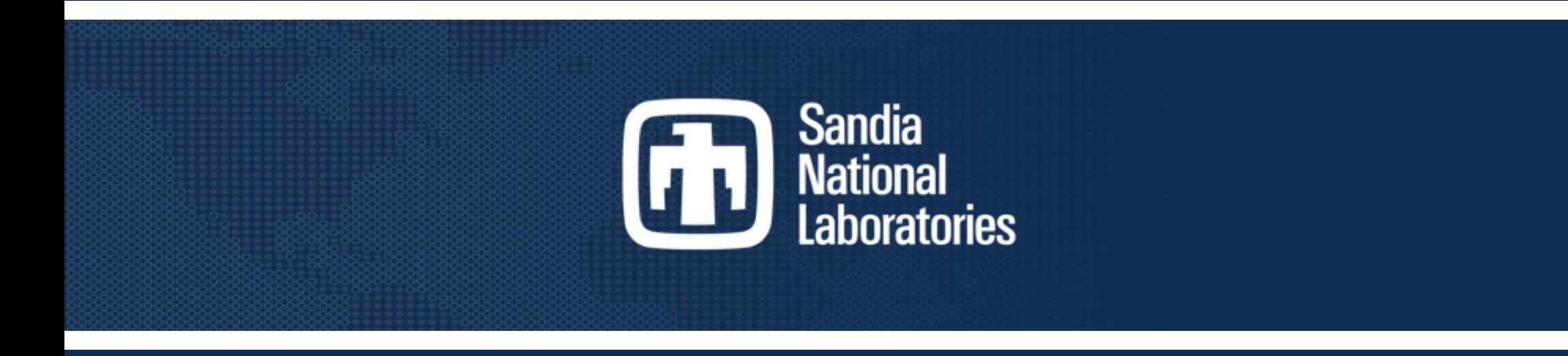